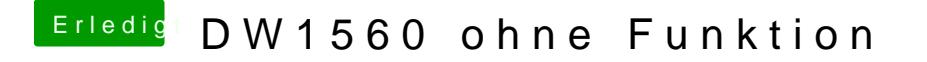

Beitrag von Harper Lewis vom 13. Juni 2019, 19:25

Nichts zu sehen von der Karte. Wie ist die denn eingebaut? Wird d Betriebssystemen (Linux, Windows) erkannt?